## **視聴エリア変更をする**

## 視聴エリアは変更することができます。

地域によって受信できる放送局が異なるため、現在のお車の走行地域で初めて地上デジタルテレビ 放送をご覧になる場合は、現在地のエリア変更を行ってください。地上デジタルテレビ放送は、東京・ 名古屋・大阪を中心とする関東・中京・近畿の3大広域圏をはじめ2006年末までに全国で放送が 開始されました。エリア変更する前に、お車の走行地域で地上デジタルテレビ放送が開始されてい るかお確かめください。(地上デジタルテレビ放送の電波が受信できない状態では、放送を受信す ることはできません。) お知らせ)

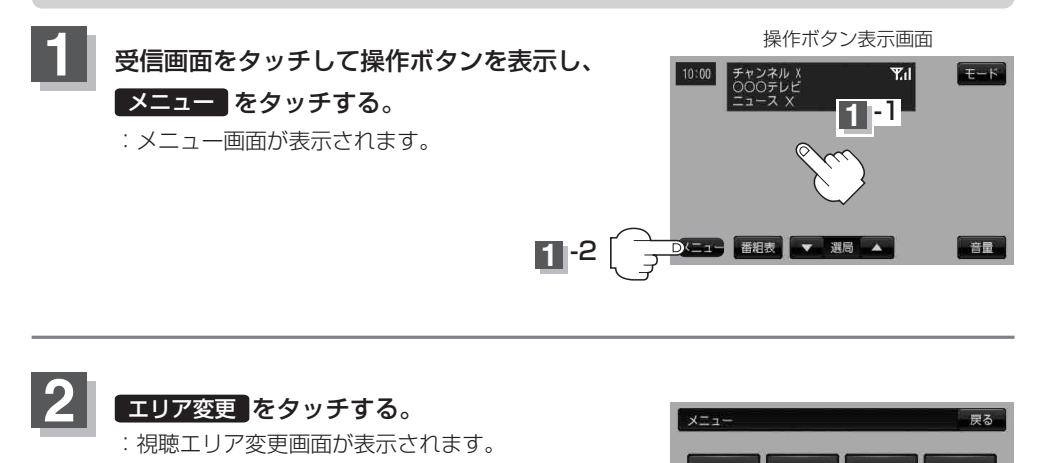

**2**

 $7 + h$ 

**D**エリア変更 受信レベル 時計表示

音声,字真

白字呼出

お好み呼出